# Day 2

# **Conditionals**

# Agenda

- 1. Recap
- 2. Conditional Statements
- 3. Boolean Expressions
	- a. Booleans
	- b. Logical Operators
	- c. Relational Operators
- 4. More Conditionals
	- a. Else If
	- b. Not
	- c. Nested Statement

# RECAP

- Variables
- Functions
- Pseudocode
- setup() and draw()

# RECAP

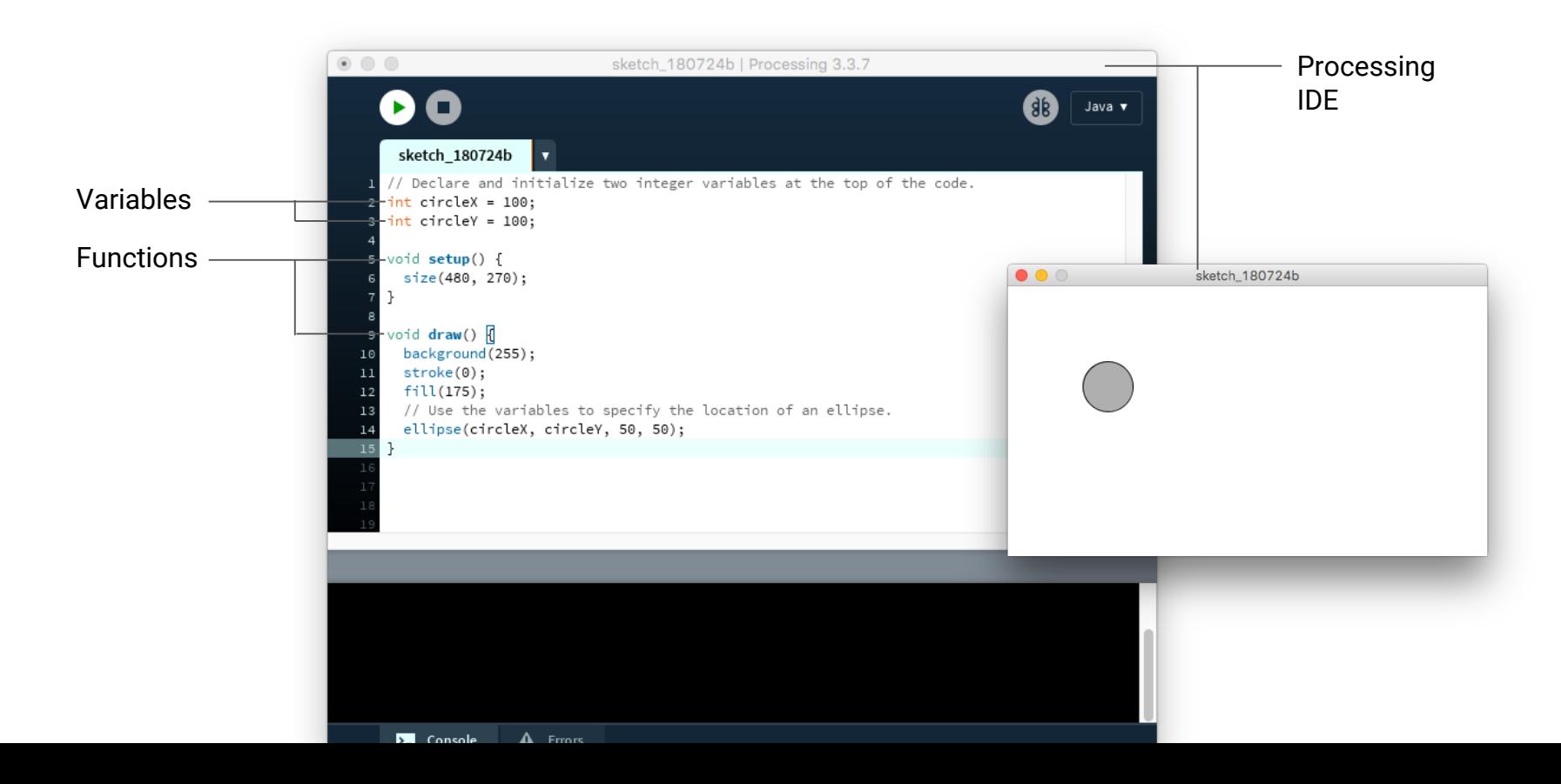

# Live Code: Using Variables

- Use color changer variables that paint bubbles with different colors

# Show us your code art.

- Team Labs <https://borderless.teamlab.art/ko/>
- The Green Eyl <http://thegreeneyl.com/5670>
- Munkowitz: <https://gmunk.com/BOX>
- [http://ravenkwok.com](http://ravenkwok.com/)
- <http://www.coryarcangel.com/things-i-made/2003-001-totally-fucked>
- <http://dillonbaker.com/#/spectrum/>
- <http://ravenkwok.com/perspective-tracking-in-triple-screens-cave/>
- <https://www.youtube.com/watch?v=iV-hah6xs2A>
- <http://www.playmapscube.com/>
- <http://ravenkwok.com/build-the-cities/>
- <https://vimeo.com/237387292>
- https://vimeo.com/121096680

# Show us your code art.

- <https://www.youtube.com/watch?v=rn6gR1R0xUk>
- <https://www.openprocessing.org/sketch/453716>
- <https://interview.ueno.co/>
- <https://alimurtaza.net/Perceptive-Objects-MFA-Thesis>
- [https://frm.fm/a/refik\\_anadol/engram\\_special\\_edition\\_a](https://frm.fm/a/refik_anadol/engram_special_edition_ahttp:/designcollector.net/likes/melting-memories-by-refik-anadol)
- [http://designcollector.net/likes/melting-memories-by-refik-anadol](https://frm.fm/a/refik_anadol/engram_special_edition_ahttp:/designcollector.net/likes/melting-memories-by-refik-anadol)

# Conditionals

# Conditionals as Grammar **of** what can be said

**Inello** 

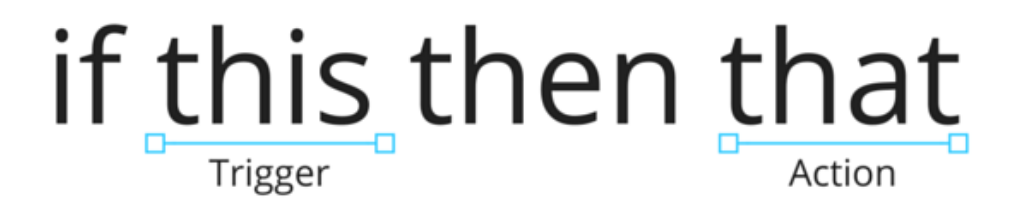

# If I am hungry, then I will eat the food.

If I am hungry, then I will eat the food. Otherwise (else), I will not eat.

If I am hungry, then I will eat the food. Otherwise, I will not eat.

If I am hungry, then I will eat the food. Otherwise ("else"), I will not eat.

Conditionals lead to a flow chart representation.

# Grammar of language

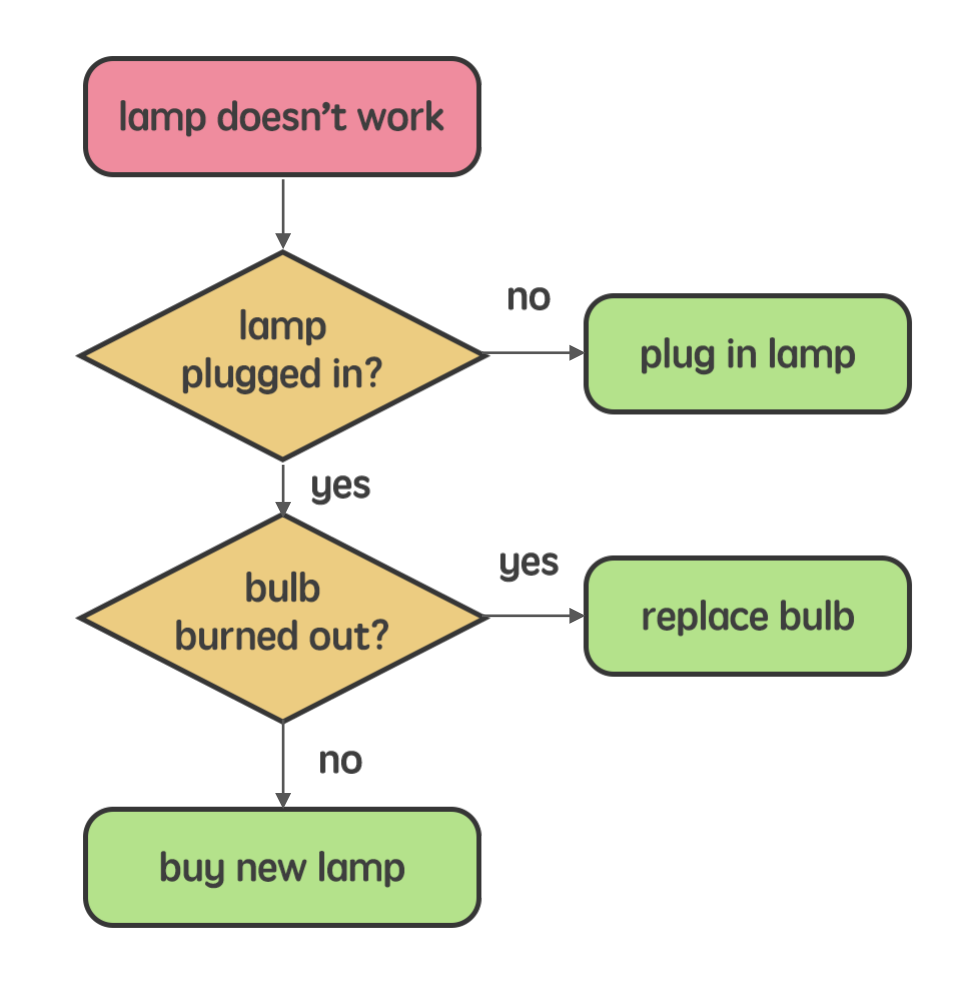

# Booleans

# True or False

# **Boolean Variables**

bool ean  $i$  sHungry =  $t$ rue;

```
if (isHungry){
      // "I will eat the
f ood"
\}el se {
      // "I will not eat"
\}
```
# Logical Operators

# If I am thirsty and I feel hot, I will drink cold water.

```
if (i sThirsty && i sHot) {
```

```
// if "thirsty" AND "hot" are both true, do the following:
// "I will drink cold water"
```

```
if ( i sThi r st y && i sCol d) {
```
// if "thirsty" AND "cold" are both true, do the following:  $1/$  "I will drink hot tea"

}

}

// Note: if one is true and the other is false, then the if statement will not r un

# If I am tired or it is late, I will go to sleep.

```
if (isTired || isLate){
```

```
// if "tired" is true or "late" is true, then do the following:
// "I will go to sleep"
```

```
\}
```
// Note: if one is true and the other is false, then the if statement will still r un

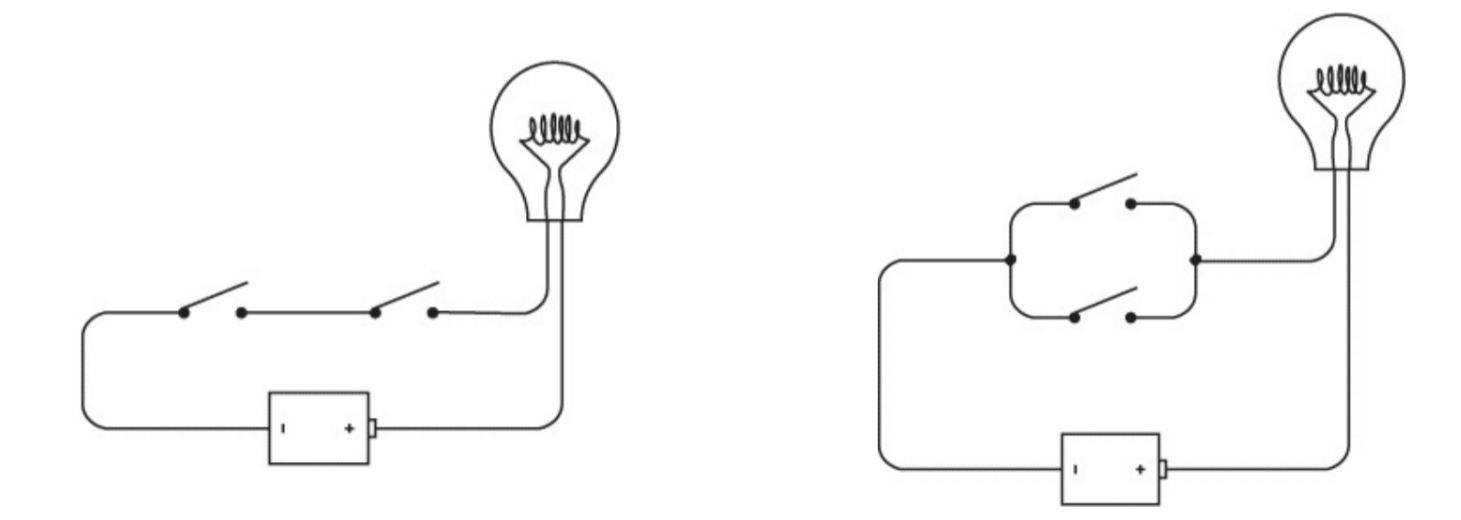

AND logic **AND** logic

# Relational Operators

### Operator Meaning **Example**

< "less than" if (x < 10) { //do something }  $\epsilon$  = "less than or equal to" if  $(x \ge 15)$  { //do something }  $\Rightarrow$  "greater than" if  $(x > 3)$  { //do something } >= "greater than or equal to" if (x >= 7) { //do something } "equal to" if (x  $= 10$   $($   $11d - 12d - 12d - 12d - 1)$ 

$$
=
$$
  $\vee$  S.  $=$ 

# == (Check equality)

Double equal sign compares two values and returns true if they are equal.

#### **Asks a question**

if (**x == 10**) { // do this }

"Is x equal to ten?"

# (Assign)

Single equal sign sets a variable equal to a value.

**Does not ask a question**

**x = 32;**

 $\equiv$ 

"Set x equal to 32."

#### if(x =  $-10$ ){  $if(x = 10)$ { **CORRECT INCORRECT**

// do this // do this

}

}

# Exercise: Boolean Expressions

 $Is 2 equal to 2?$  (  $2 == 2$  ) true Is  $5$  less than  $8$ ?  $(5 < 8)$  true Is 5 greater than  $10$ ?  $(5 \approx 10)$ false - With a partner, write down questions that will serve as the condition of different results, and use logical operators or relational operators to rewrite these questions

# Show your pseudocode.

- crazy ass pseudocode
- self introduction.

# BREAK!!!

# Else If

int grade  $= 86$ ;

```
i f ( gr ade \left. > = 90 \right) {
  / / " Your gr ade i s an A" ;
} el se if (grade >= 80) {
  // "Your grade is a B";
} el se if (grade >= 70) {
  // "Your grade is a C";
} el se if (grade >= 60) {
  / / " Your gr ade i s a D" ;
} el se {
  11 " Fai l " ;
}
```
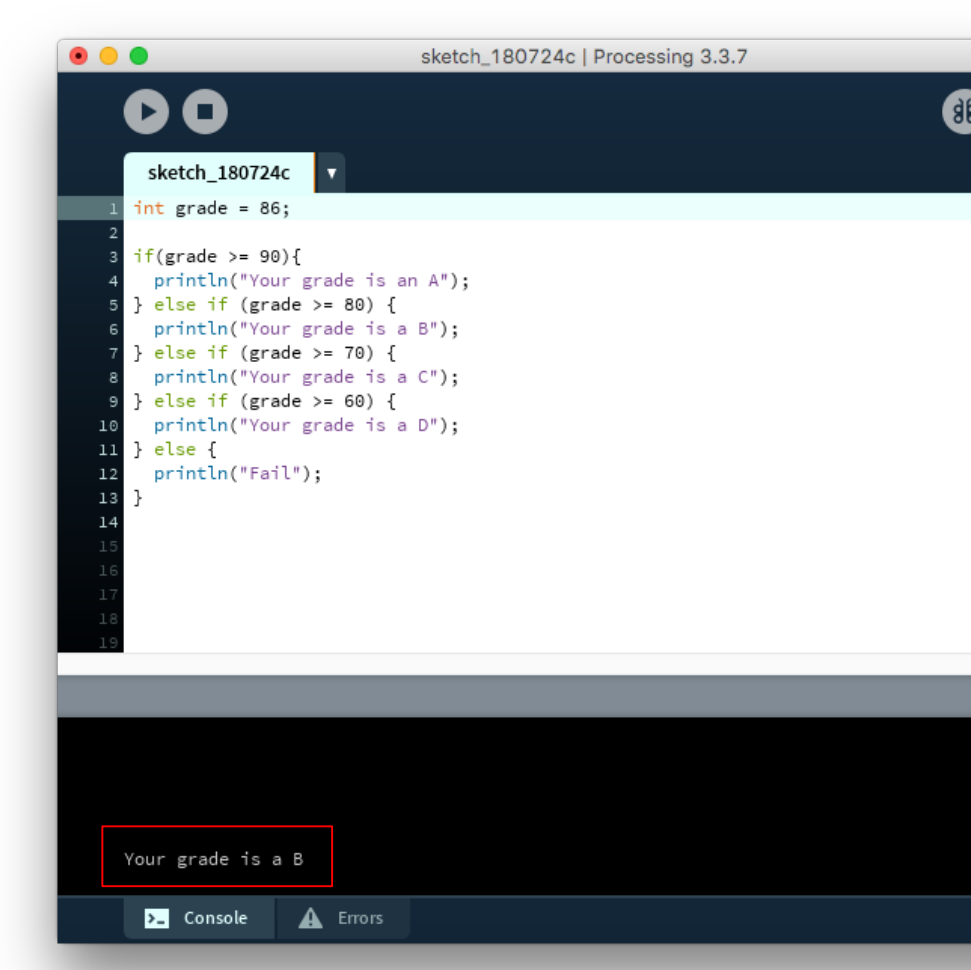

# Else If

int grade  $= 86$ ;

```
i f ( gr ade \left. > = 60 \right) {
 // "Your grade is an D";
} else if (grade > 70) {
 // "Your grade is a C";
} else if (grade > 80) {
 // "Your grade is a B";
} else if (grade > 90) {
 // "Your grade is a A";
} el se {
  11 " Fai l " ;
}
```
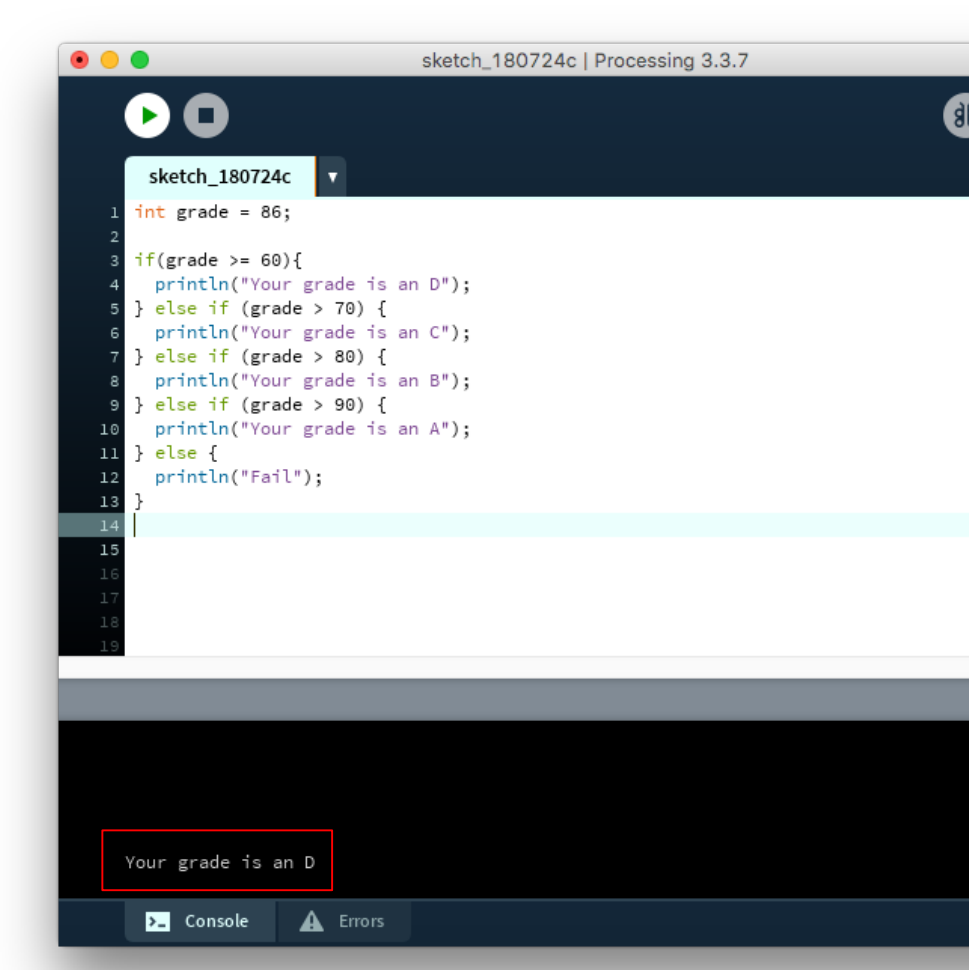

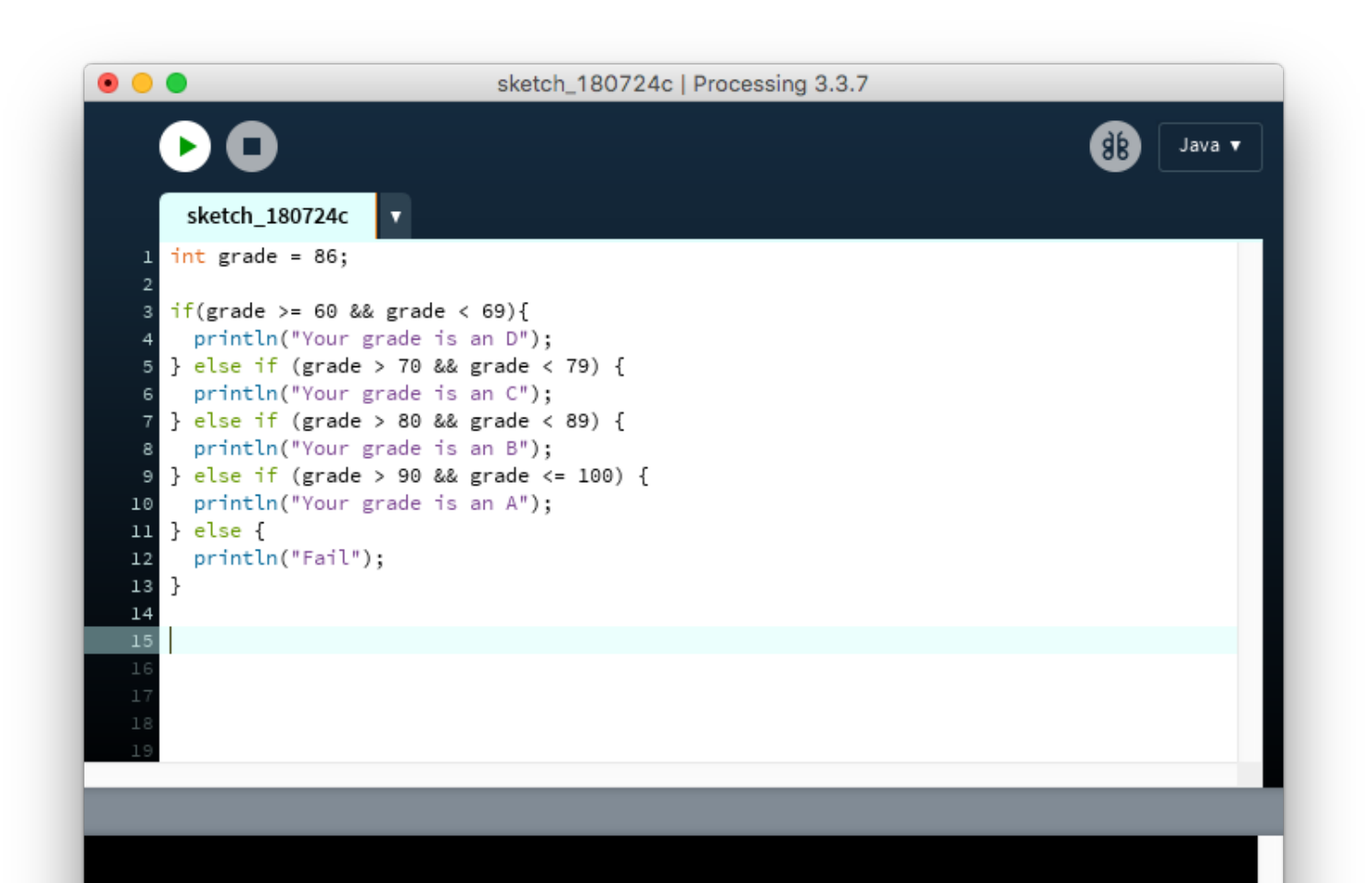

# Exercise: A Bouncing Ball Problem

- With a partner, write down the pseudocode of Processing drawing a ball on the screen

- Go through the process and think of the conditionals that will be involved when the ball hits the edge
- Make the ball bounces back when hitting the edge
- Live code

# NOT Operator

```
i nt x = 10;
bool ean is Equal Ten = (x == 10);
bool ean b = true;if (i sEqual Ten && b) {
          1/ do this
\mathcal{E}// same as...
if (is Equal Ten == true && b == true) {
          // do this
\mathcal{E}
```

```
int x = 10;
bool ean is Equal Ten = (x == 10);
bool ean b = f al se;
if (is Equal Ten && !b) {
          // do this
\mathcal{E}
```

```
i nt x = 10;
bool ean i s Equal Ten = (x == 10);
bool ean b = true;if (is Equal Ten == true) {
         If (b == true) {
         // action if x equals to 10 and b is true
    } el se {
         // action if x equals to 10 and b is not true
    }
} el se {
         If (!b == true) {
         1/ action if x does not equal to 10 and b is not true
    } el se {
         // action if x does not equal to 10 and b is true
    }
}
```
# Flow Chart

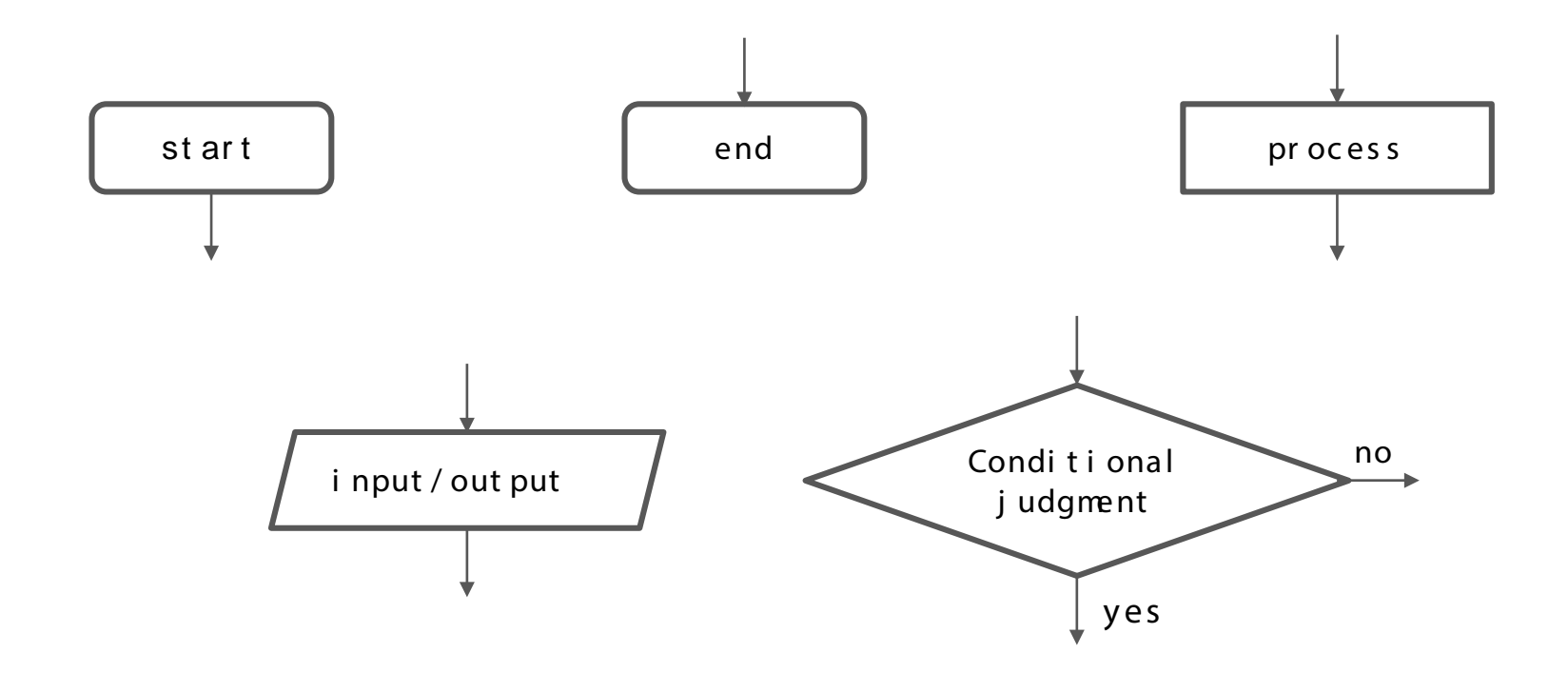

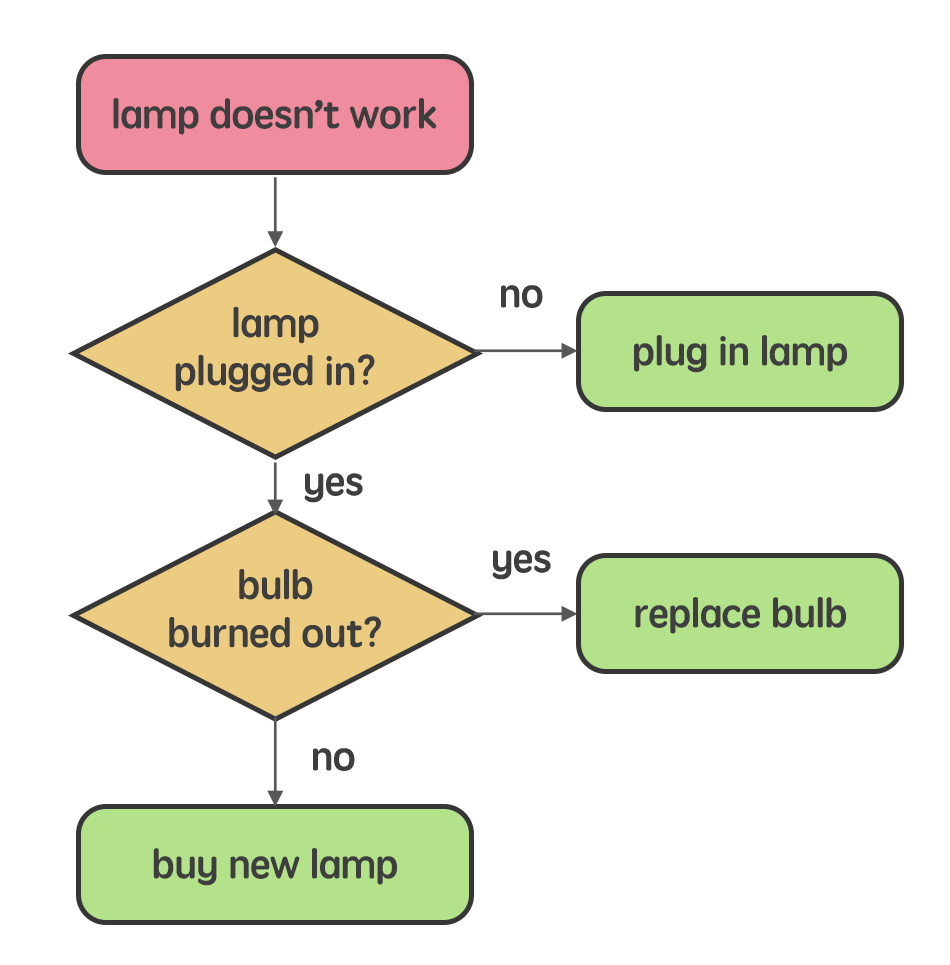

# Homework

Make a flowchart!

Ideas:

- Think of an important decision
- Examples: expiration date on milk, how to cross the street
- [Inspiration](https://www.youtube.com/watch?v=k0xgjUhEG3U&feature=youtu.be)

Try not to plan out the result - instead, let the look happen naturally with exploration!

# Midterm - Text Adventure

// Also known as Interactive Fiction.

- // Conveys a game's story through the use of text.
- // Player utilizes typed instructions as the response
- // Content/storyline is the key
- // Due Tomorrow write a story and draw the flowchart of different stages

Examples: http://www.raylc.org/utophin/utophin.html

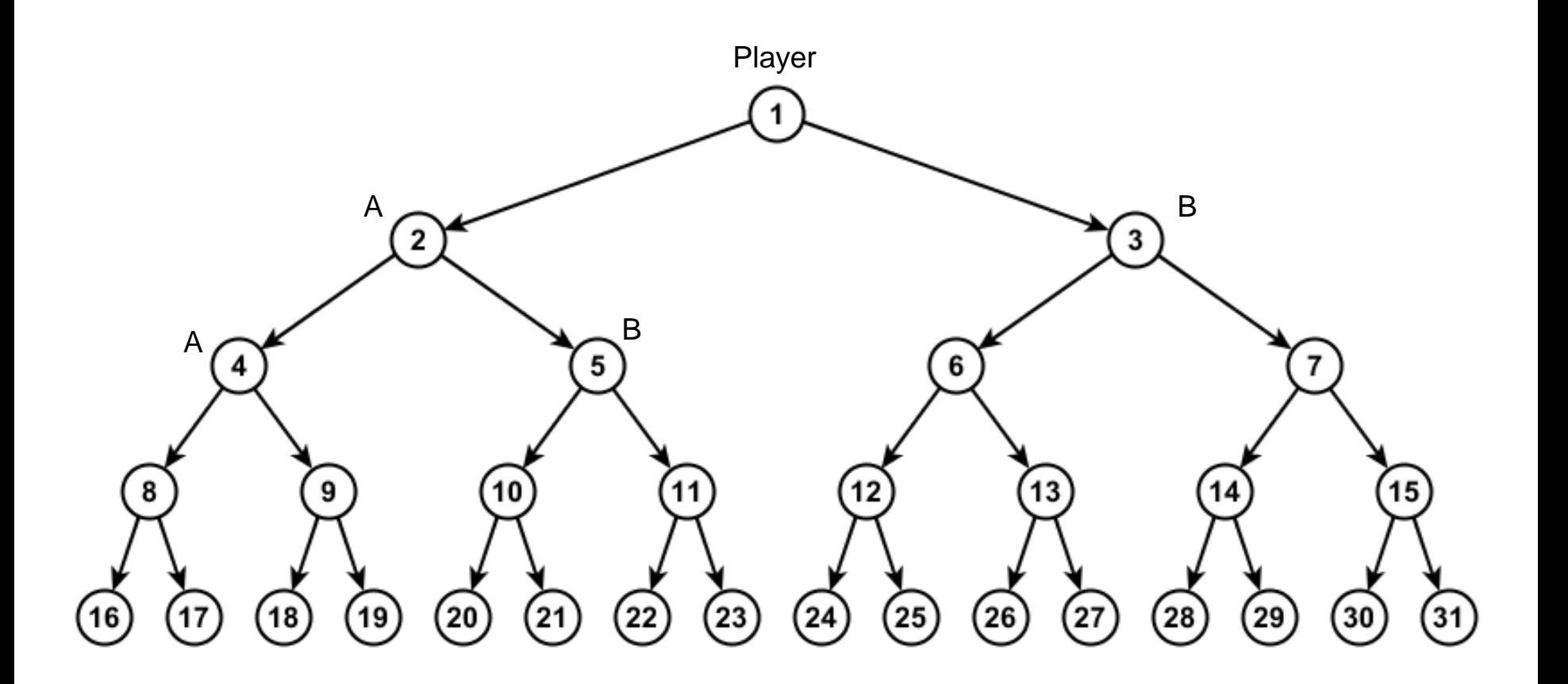